# KBG1 Series Simplicity in Control

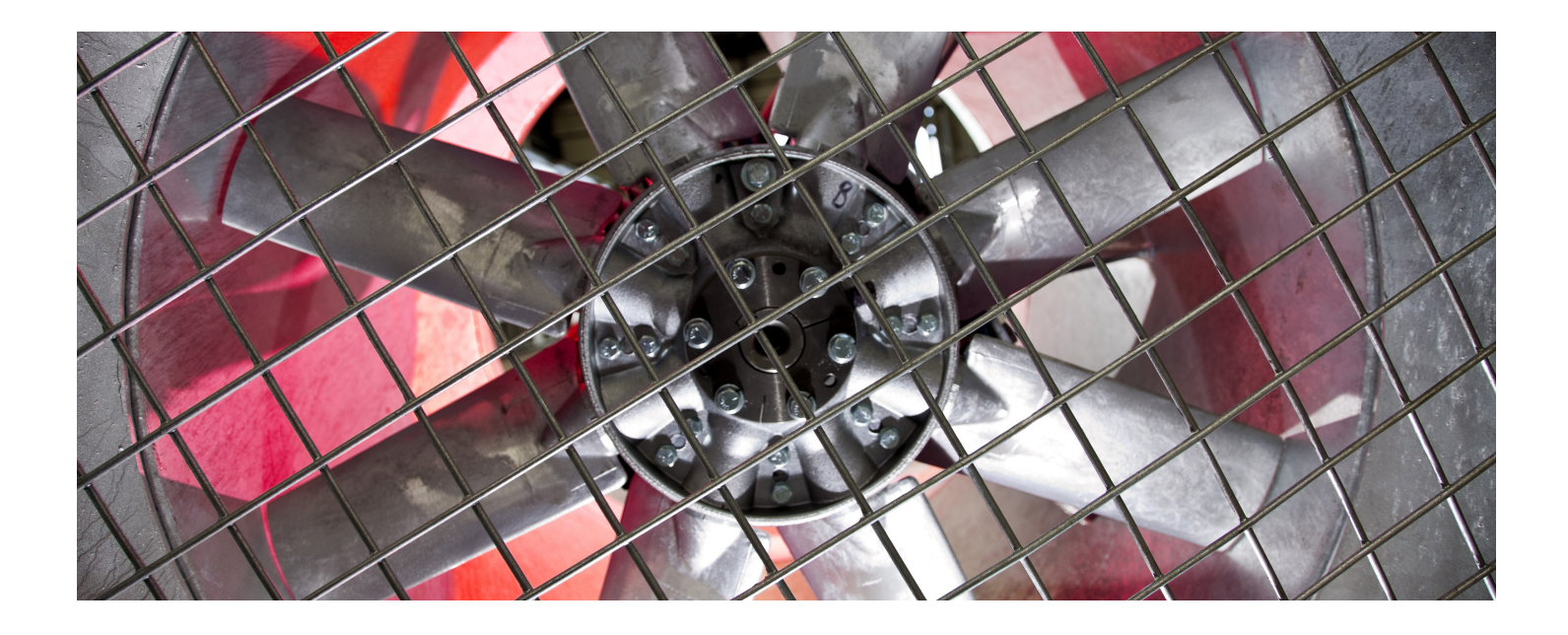

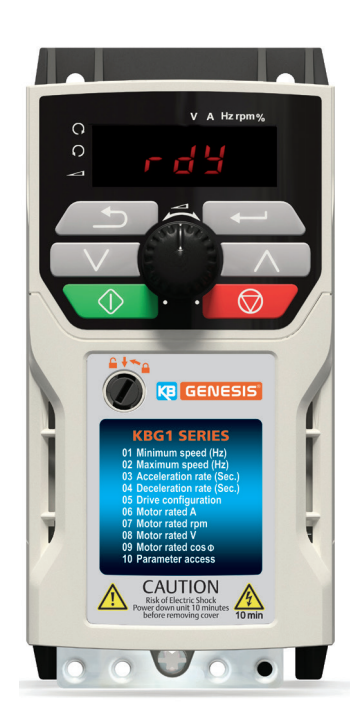

### Value, Quality and Performance for Open-Loop Applications

0.33 HP – 10 HP (0.25 kW – 7.5 kW) 115 V | 230 V | 460 V

Even though it runs on the same technology as our more complex drives, the KBG1 is ideal for basic motor control. We've stripped out all the extra features, giving you the foundation of what makes the KBG1 great.

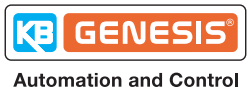

**KB Electronics** kbelectronics.com · info@kbelectronics.com

Discover more at: https://www.kbelectronics.com

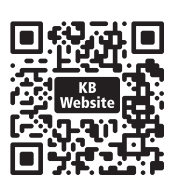

## KBG1 Series Simplicity in Control

#### **In just a few settings, your drive is ready to go.**

Introducing our most user-friendly drive yet. We designed it to make installation simple and quick. All the parameters you need to get started are on the front of the drive. For everything else, there's the step-by-step guide that comes in the box.

#### **Even Faster Setup**

Save even more time by transferring settings before you install the drive. All you need is our AI-Backup module or AI-Smart Adaptor, and a 24V power supply.

#### **Reliable Workhorse**

Our drives keep your machines running, even in the toughest environments. That means working to international standards IEC60068-2-60 to levels defined by IEC721-3-3 2C3.

#### **Technology You Can Trust**

Each of our controls go through rigorous testing before they leave the factory. This ensures reliability and provides confidence that your KBG1 series drive performs properly in your application.

#### **Drive Specifications**

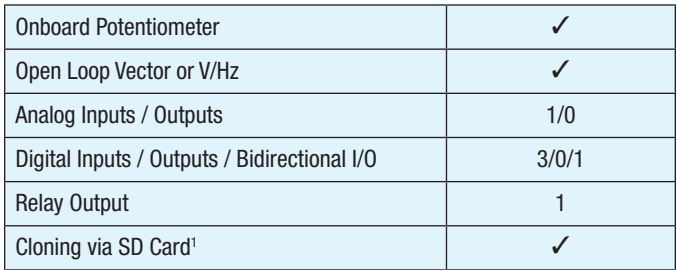

*1. Configurable*

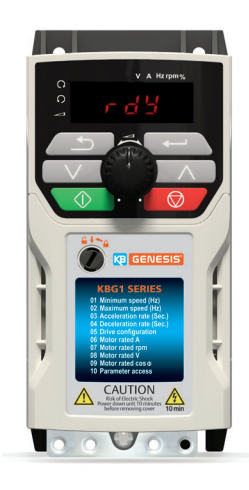

**Simple to Use**

**Up and Running in 4 Easy Steps**

**Saves Energy**

**98% Efficient**

**Robust**

**150% (60s)**

**Overload**

**Made to Last**

**Up to 5 Years Extended Warranty**

#### **Customer Focused**

**50 Years of Experience**

**1-Click Online Support**

**kbelectronics.com/ KBG-Drive-Setup.html**

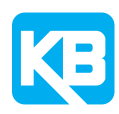

#### KB ELECTRONICS

12095 NW 39th Street, Coral Springs, FL 33065-2516 +1 (954) 346-4900 • Fax +1 (954) 346-3377 • Call Toll Free +1 (800) 221-6570 info@kbelectronics.com • www.kbelectronics.com